# **[Algorithmen und Datenstrukturen](http://ad.informatik.uni-freiburg.de) [\(Th. Ottmann und P. Widmayer\)](mailto:ottmann@informatik.uni-freiburg.de)**

## **Folien: Offene Hashverfahren Autor: [Sven Schuierer](mailto:schuiere@informatik.uni-freiburg.de)**

Institut für Informatik Georges-Köhler-Allee Albert-Ludwigs-Universität Freiburg

### **Offene Hashverfahren**

Idee:

Unterbringung der Überläufer an freien ("offenen") Plätzen in Hashtabelle

Falls  $T[h(k)]$  belegt, suche anderen Platz für k nach fester Regel

**Beispiel**:

Betrachte Eintrag mit nächst kleinerem Index:

h(k) <sup>1</sup> mod <sup>m</sup>

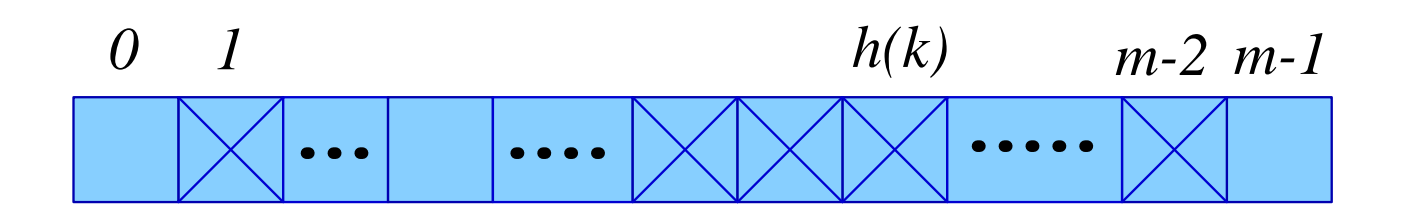

### **Allgemeiner:**

Betrachte die Folge

$$
h(k)-j \bmod m
$$

<sup>j</sup> <sup>=</sup> 0;:::m <sup>1</sup>

### **Sondierungsfolgen**

### **Noch allgemeiner:**

Betrachte Sondierungsfolge

 $\mathbf{r} \cdot \mathbf{r}$  ,  $\mathbf{r} \cdot \mathbf{r}$  ,  $\mathbf{r} \cdot \mathbf{r}$  ,  $\mathbf{r} \cdot \mathbf{r}$  ,  $\mathbf{r} \cdot \mathbf{r}$  ,  $\mathbf{r} \cdot \mathbf{r}$  ,  $\mathbf{r} \cdot \mathbf{r}$  ,  $\mathbf{r} \cdot \mathbf{r}$  ,  $\mathbf{r} \cdot \mathbf{r}$  ,  $\mathbf{r} \cdot \mathbf{r}$  ,  $\mathbf{r} \cdot \mathbf{r}$  ,  $\mathbf{r} \cdot \mathbf$ 

 $j = 0,\ldots,m-1,$  für eine gegebene Funktion  $s(j,k)$ 

### **Beispiele** für die Funktion  $s(j, k)$ :

 $s(j, k) = j$  (lineares Sondieren)  $s(j,k) = (-1)^j \cdot \left[\frac{j}{2}\right]^2$  (gu  $i^2$  .  $\overline{\phantom{a}}$  . The contract of the contract of the contract of the contract of the contract of the contract of the contract of the contract of the contract of the contract of the contract of the contract of the contract of (quadratisches Sondieren)  $s(j,k) = j \cdot h'(k)$  (Double Hashing)

### **Sondierungsfolgen**

### **Eigenschaften** von  $s(j, k)$ Folge:

$$
h(k) - s(0, k) \mod m,
$$
  
\n
$$
h(k) - s(1, k) \mod m,
$$
  
\n
$$
h(k) - s(m - 2, k) \mod m,
$$
  
\n
$$
h(k) - s(m - 1, k) \mod m
$$

 $\Rightarrow$  Permutation von 0, . . . ,  $m-1$ 

### **Beispiel**: Quadratisches Sondieren

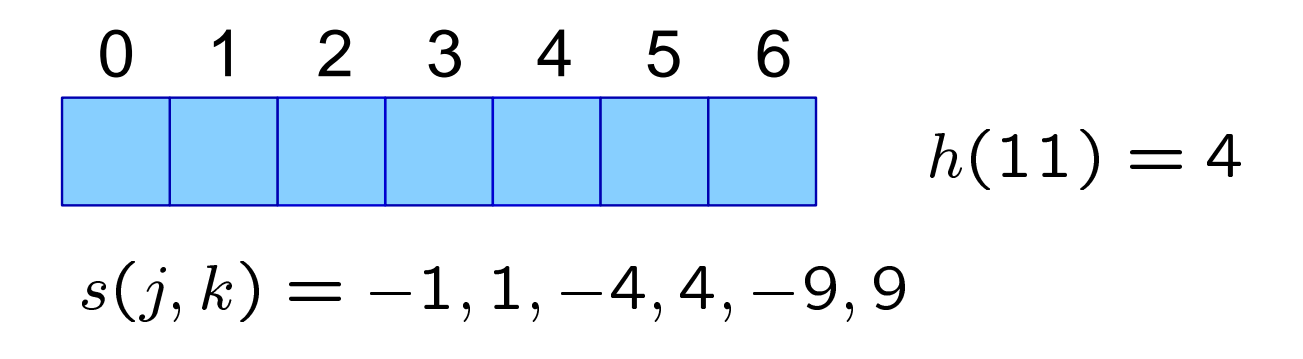

#### **Kritisch**:

Entfernen von Sätzen  $\Rightarrow$  als entfernt markieren

(Einfügen von 4, 18, 25, Löschen 4, Suche 18, 25)

### **Offene Hashverfahren**

```
class OpenHashTable extends HashTable f
  /* in HashTable: TableEntry [] T; */
 private int [] tag;
  static final int EMPTY = 0; /* Frei */
  static final int OCCUPIED = 1; /* Belegt */static final int DELETED = 2; /* Entfernt *//* Konstruktor */OpenHashTable (int capacity) \{super(capacity);
    tag = new int [capacity];
    for (int i = 0; i < capacity; i++) {
      tag[i] = EMPTY;\left\{ \right\}\}/* Die Hashfunktion */protected int h (Object key) \{ \ldots \}/* Funktion s für Sondierungsfolge */protected int s (int j, Object key) f
    /* quadratisches Sondieren */if (i \; 8 \; 2 == 0)return ((j + 1) / 2) * ((j + 1) / 2);
    else return - ((j + 1) / 2) * ((j + 1) / 2);
  \}
```
#### **Offene Hashverfahren—Suchen**

```
public int searchIndex (Object key) {
  /* sucht in der Hashtabelle nach Eintrag mit
    Schlüssel key und liefert den zugehörigen
    Index oder -1 zurück */int i = h(key);
  int j = 1; /* nächster Index der
                Sondierungsfolge */
  while (tag[i] != EMPTY & &; !
         key.equals(T[i].key)) \{/* Untersuche nächsten Eintr. in
      Sondierungsfolge */
    i = (h(key) - s(j++), key)) & capacity;
    if (i < 0) i = i + capacity;
  \}if (key.equals(T[i].key) && tag[i] == OCCUPIED)
    return i;
  else return -1;
\}public Object search (Object key) f
  /* sucht in der Hashtabelle nach Eintrag mit
    Schlüssel key und liefert den zugehörigen
    Wert oder null zurück */int i = searchIndex (key);
  if (i >= 0) return T[i].value;
  if (i < 0) return null;
\}
```
#### **Offene Hashverfahren—Einfügen**

```
public void insert (Object key, Object
  value) f
  /* fügt einen Eintrag mit Schlüssel key
    und Wert value ein */int j = 1; /* nächster Index der
               Sondierungs- folge */
  int i = h(key);
  while (tag[i] == OCCUPIED) {
    i = (h(key) - s(j++), key)) %
    capacity;
    if (i < 0) i = i + capacity;
  \}T[i] = new TableEntry(key, value);
  tag[i] = OCCUPIED;\}
```
#### **Offene Hashverfahren—Entfernen**

```
public void delete (Object key) f
  /* entfernt Eintrag mit Schlüssel key
    aus der Hashtabelle */int i = searchIndex (key);
  if (i >= 0) {
   /* Suche erfolgreich */tag[i] = DELETED;\}\}
```
### **Test-Programm**

```
public class OpenHashingTest {
  public static void main(String args[]){
    int vec[] = \{ 12, 53, 5, 15, 2, 19, 43 \};
    if (args.length >= 7) {
      vec = new int [args.length];
      for (int j = 0 ; j < args.length ; j++){
        vec [j] =Integer.valueOf(args[j]).intValue();
      \}\left\{ \right.Integer[] t = new Integer[vec.length];for (int i = 0; i <= vec.length - 1; i++) {
      t[i] = new Integer(vec[i]);
    \}OpenHashTable h = new OpenHashMap (7);for (int i = 0; i <= t.length - 1; i++) {
      h.insert(t[i], null);
      h.printTable ();
    \left\{ \right.h.delete(t[0]); h.delete(t[1]);
    h.delete(t[6]); h.printTable();
  \}\}Ausgabe (Quadratisches Sondieren):
[ ] [ ] [ ] [ ] [ ] (12) [ ]
[ ] [ ] [ ] [ ] (53) (12) [ ]
[ ] [ ] [ ] [ ] (53) (12) (5)
[ ] (15) [ ] [ ] (53) (12) (5)
[ ] (15) (2) [ ] (53) (12) (5)
(19) (15) (2) [ ] (53) (12) (5)
```
 $(19)$   $(15)$   $(2)$   $\{43\}$   $\{53\}$   $\{12\}$   $(5)$ 

(19) (15) (2) (43) (53) (12) (5)

### **Sondierungsfolgen—Lineares Sondieren**

$$
s(j,k)=j
$$

Sondierungsfolge für  $k$ :

h(k); h(k) 1; h(k) 2; h(k) 3;:::

Problem:

primäre Häufung ("primary clustering")

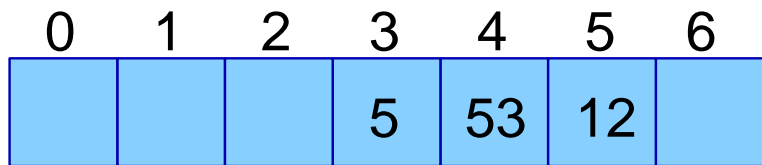

 $P$ (nächster Schlüssel bei  $T_2$ ) =  $P$ (nächster Schlüssel bei  $T_0$ ) =

$$
C'_n \approx \frac{1}{2} \left( 1 + \frac{1}{(1-\alpha)^2} \right)
$$
  

$$
C_n \approx \frac{1}{2} \left( 1 + \frac{1}{(1-\alpha)} \right)
$$

### **Quadratisches Sondieren**

$$
s(j,k) = (-1)^j \cdot \left[\frac{j}{2}\right]^2
$$

Sondierungsfolge für  $k$ :

h(k); h(k) <sup>+</sup> 1; h(k) 1; h(k) <sup>+</sup> 4;:::

Permutation, falls  $m = 4l + 3$ , prim

Problem: sekundäre Häufung

$$
C'_n \approx \frac{1}{1-\alpha} - \alpha + \ln\left(\frac{1}{1-\alpha}\right)
$$
  

$$
C_n \approx 1 - \frac{\alpha}{2} + \ln\left(\frac{1}{1-\alpha}\right)
$$

#### **Uniformes Sondieren**

$$
s(j,k)=\pi_k(j)
$$

 $\pi_k$  eine der m! Permutationen von  $\{0,\ldots,m-1\}$ 

- hängt nur von  $k$  ab
- gleichwahrscheinlich für jede Permutation

$$
C'_n \leq \frac{1}{1-\alpha}
$$
  

$$
C_n \approx \frac{1}{\alpha} \cdot \ln\left(\frac{1}{1-\alpha}\right)
$$

### **Zufalliges Sondieren ¨**

 $s(j, k) =$  von  $k$  abhängige Zufallszahl

 $s(j,k) = s(j',k)$  möglich, aber unwahrscheinlich

### **Double Hashing**

Idee: Wähle zweite Hashfunktion  $h'$ 

$$
s(j,k) = j \cdot h'(k)
$$

Sondierungsfolge für  $k$ :

$$
h(k),\quad h(k)-h'(k),\quad h(k)-2h'(k),\ldots
$$

Permutation:

 $h'(k) \neq 0$  und  $h'(k) \nmid m$  $(h'(k))$  relativ prim zu m) z.B.  $h'(k) = 1 + (k \mod (m - 2))$ 

### **Beispiel**

Hashfunktionen:  $h(k) = k \text{ mod } 7$  $h'(k) = 1 + k \mod 5$ 

Schlüsselfolge: 15, 22, 1, 29, 26

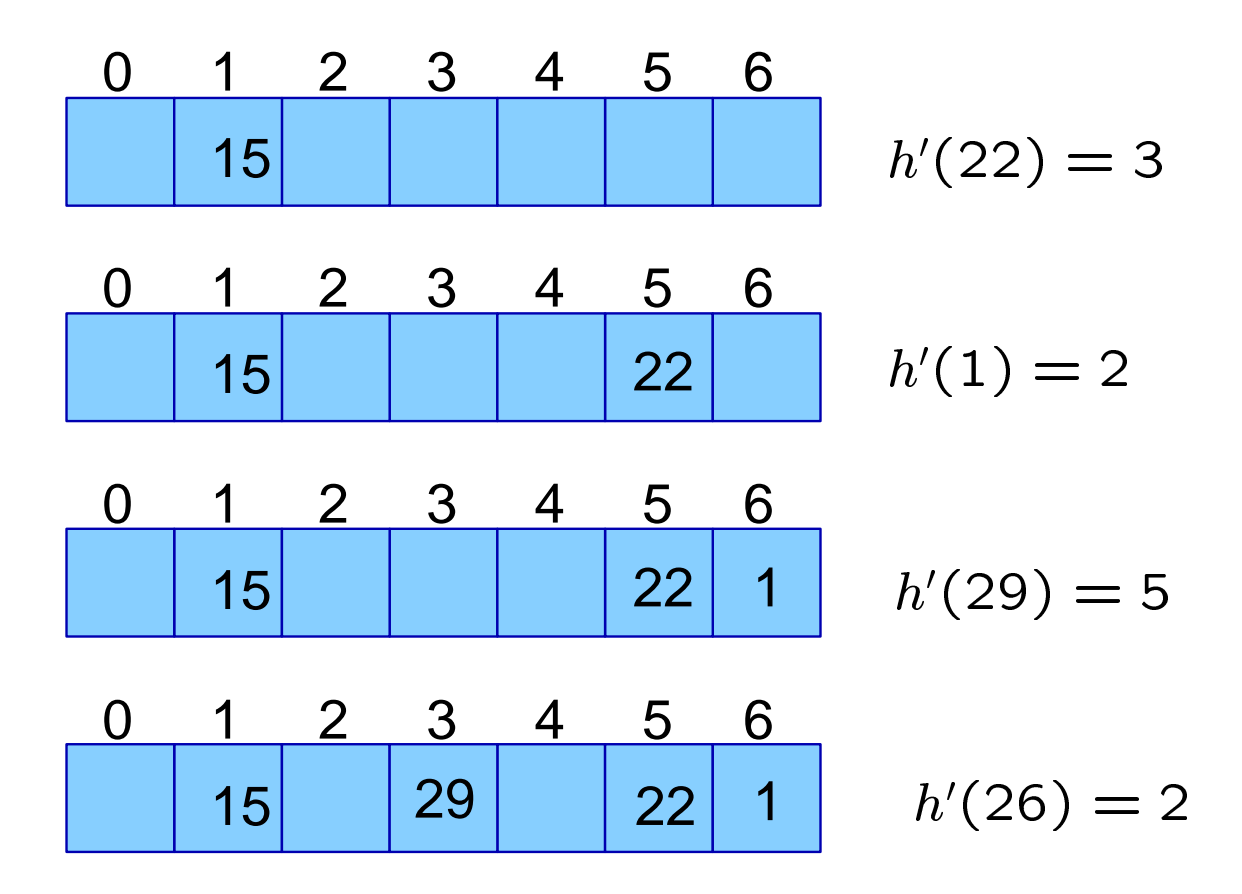

### **Beispiel**:

Hashtabelle der Größe 11, Double Hashing mit

 $h(k) = k \mod 11$  und  $h(k) \equiv 1 + (k \mod (11 - 2)) \equiv 1 + (k \mod 9)$ 

Bereits eingefügt: 22, 10, 37, 47, 17 Noch einzufügen: 6 und 30

$$
h(6) = 6, h'(6) = 1 + 6 = 7
$$
\n
$$
\begin{array}{c|cccc}\n0 & 1 & 2 & 3 & 4 & 5 & 6 & 7 & 8 & 9 & 10 \\
\hline\n22 & 47 & 37 & 17 & 10 & 10\n\end{array}
$$
\n
$$
h(30) = 8, h'(30) = 1 + 3 = 4
$$
\n
$$
\begin{array}{c|cccc}\n0 & 1 & 2 & 3 & 4 & 5 & 6 & 7 & 8 & 9 & 10 \\
\hline\n22 & 47 & 37 & 6 & 17 & 10\n\end{array}
$$

### Allgemein:

### **Einfügen:**

• k trifft in  $T[i]$  auf  $k_{alt}$ , d.h.:

 $i = h(\kappa) - s(j, \kappa) = h(\kappa_{alt}) - s(j, \kappa_{alt})$ 

 $\bullet$   $k_{alt}$  bereits in  $T[i]$  gespeichert

### **Idee**:

Suche freien Platz für k oder  $k_{alt}$ 

Zwei Möglichkeiten:

(M1)  $k_{alt}$  bleibt in  $T[i]$ betrachte neue Position

 $h(k) - s(j+1,k)$  für  $k$ 

(M2) k verdrängt  $k_{alt}$ 

betrachte neue Position

 $n(k_{alt}) - s(j + 1, k_{alt})$  $+$  1,  $k_{alt}$ ) für  $k_{alt}$ 

if (M1) or (M2) trifft auf einen freien Platz then trage entsprechenden Schlüssel ein fertig else verfolge (M1) oder (M2) weiter

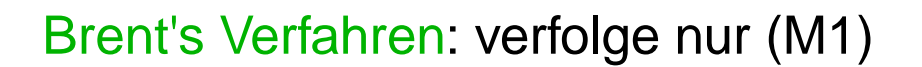

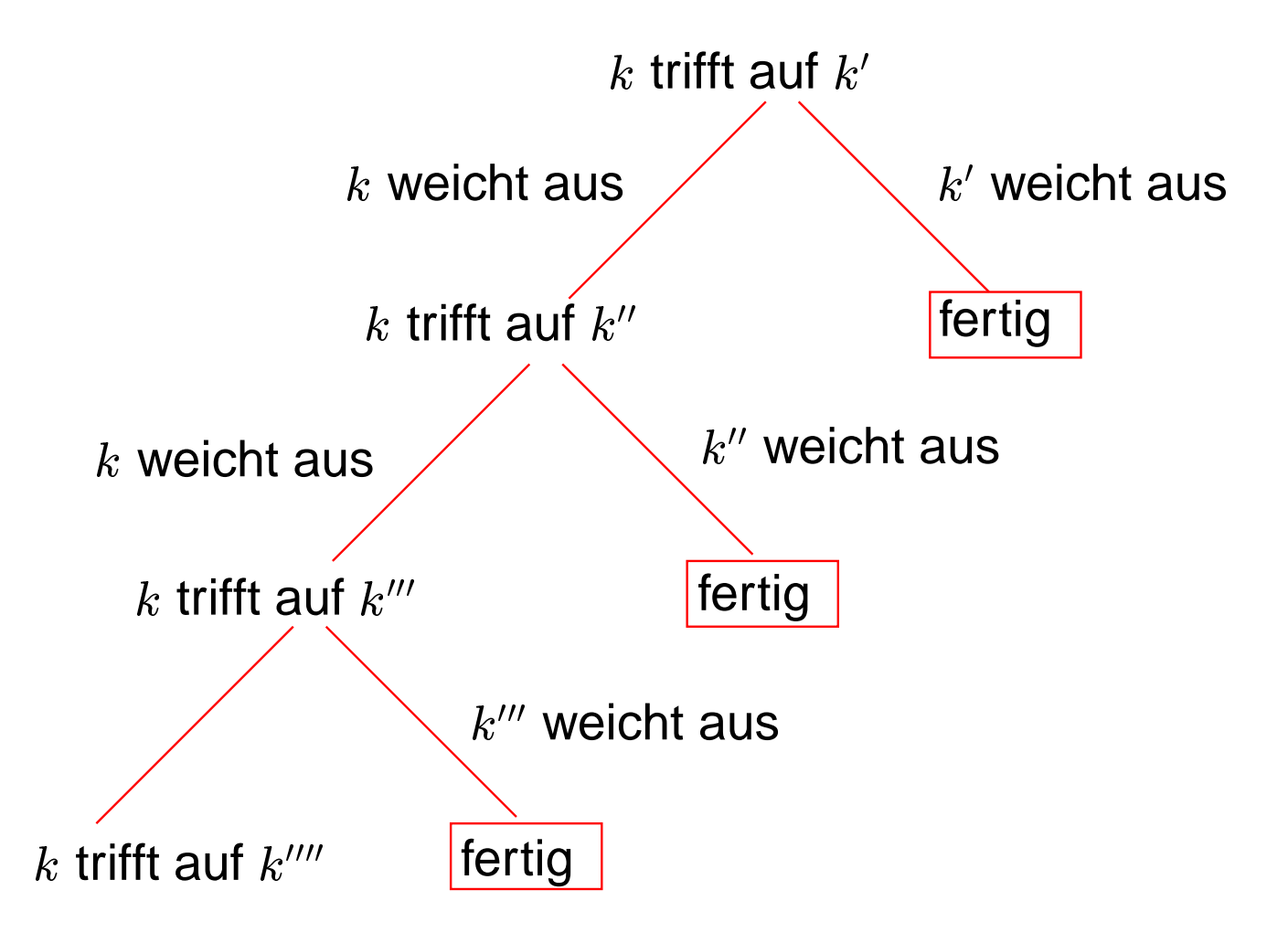

Binärbaum Sondieren: verfolge (M1) und (M2)

Problem:  $k_{alt}$  von  $k$  verdrängt:  $\Rightarrow$  nächster Platz in Sondierungsfolge für  $k_{alt}$ ?

Ausweichen von  $k_{alt}$  einfach, wenn gilt:

 $s(j, k_{aI}) - s(j - 1, k_{aI}) = s(1, k_{aI})$ 

für alle  $1 \leq j \leq m - 1$ .

 $\Rightarrow$  lineares Sondieren, double Hashing

$$
C_n^{Brent} \approx 1 + \frac{\alpha}{2} + \frac{\alpha^3}{4} + \frac{\alpha^4}{15} + \dots < 2.5
$$
  

$$
C_n' \approx \frac{1}{1 - \alpha}
$$

 $C_n^{Bin\text{arbaum}} \approx 1 + \frac{\alpha}{2} + \frac{\alpha^2}{4} + \frac{\alpha}{15} + \cdots < 2.2$ 

**Beispiel**

Hashfunktionen:  $h(k) = k \text{ mod } 7$  $h'(k) = 1 + k \mod 5$ 

Schlüsselfolge: 12, 53, 5, 15, 2, 19

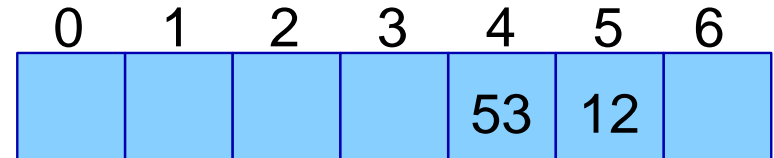

 $h(5) = 5$  belegt mit  $k' = 12$ 

Betrachte:

$$
h'(5) = 1 \Rightarrow h(5) - 1 \cdot h'(5) = 5 - 1 = 4 \text{ belegt!}
$$

 $h'(12) = 3 \Rightarrow h(12) - 1 \cdot h'(12) = 5 - 3 = 2$  frei

 $\Rightarrow$  5 verdrängt 12 von seinem Platz

### **Verbesserung erfolglose Suche**

### **Suche** nach <sup>k</sup>:

 $k' > k$  in Sondierungsfolge:  $\Rightarrow$  Suche erfolglos

#### Einfügen:

kleinere Schlüssel verdrängen größere Schlüssel

#### **Invariante**:

Alle Schlüssel in der Sondierungsfolge vor  $k$  sind kleiner als  $k$  (aber nicht notwendigerweise aufsteigend sortiert)

#### Probleme:

- Verdrängungsprozeß kann "Kettenreaktion" auslösen
- $\bullet$   $k'$  von  $k$  verdrängt: Position von  $k'$  in Sondierungsfolge?

 $s(j, k) - s(j - 1, k) = s(1, k), 1 \le j \le m$ 

### **Ordered Hashing**

Suchen

Input: Schlüssel  $k$ 

Output: Information zu Datensatz mit Schlüssel  $k$  oder  $null$ 

1 Beginne bei  $i \leftarrow h(k)$ 

2 while  $T[i]$  nicht frei and  $T[i].k < k$  do  $i \leftarrow (i - s(1, k)) \text{ mod } m$ end while; 3 if  $T[i]$  belegt and  $T[i].k = k$ 

then Suche erfolgreich

else Suche erfolglos

### **Ordered Hashing**

Einfügen Input: Schlüssel  $k$ 1 Beginne bei  $i \leftarrow h(k)$ 2 while  $T[i]$  nicht frei and  $T[i].k \neq k$  do if  $k < T[i].k$ then if  $T[i]$  ist entfernt then exit while-loop else /\* k verdrängt  $T[i].k*/$ vertausche  $T[i].k$  mit  $k$  $\mathbf{v}$  is the contract of  $\mathbf{v}$  and  $\mathbf{v}$  is the model model of  $\mathbf{v}$ end while; 3 if  $T[i]$  ist nicht belegt then trage k bei  $T[i]$  ein

## **1 Dynamische Tabellen**

Problem: Verwaltung einer Tabelle unter den Operationen Einfügen und Entfernen, so daß

- die Tabellengröße der Anzahl der Elemente angepaßt werden kann
- immer ein konstanter Anteil der Tabelle mit Elementen belegt ist
- die Kosten für  $n$  Einfüge- oder Entferne-Operationen  $O(n)$  sind.

Organisation der Tabelle: Hashtabelle, Heap, Stack, etc.

Belegungsfaktor  $\alpha_T$ : Anteil der Tabellenplätze von T, die belegt sind.

### **Implementation**

```
class dynamicTable f
 private int [] table;
 private int size;
 private int num;
  dynamicTable () \{table = new int [1];
    size = 1;
    num = 0;\}public void insert (int x) \{if (num == size) {
      int[] newTable = new int[2*size];for (int i=0; i < size; i++)
        füge table[i] in newTable ein;
      table = newTable;size = 2*size;
    \}füge x in table ein;
    num = num + 1;\}
```
### **Entfernen in Dynamischen Tabellen**

Ziel: Belegungsfaktor soll nicht unter einen Schwellwert fallen.

 $\Rightarrow$  Kontraktion erforderlich

Idee: kontrahiere die Tabelle, falls der Belegungsfaktor  $\alpha$ unter  $1/2$  fällt.

Beispiel:  $n=2^k$  Operationen auf  $T$ Erste  $n/2$  Operationen Einfügen (I) Zweite  $n/2$  Operationen: I, D, D, I, I, D, D, I, I, . . .

 $\Rightarrow$   $O(n^2)$  viele Operationen

Lösung: kontrahiere die Tabelle, falls der Belegungsfaktor  $\alpha$  unter 1/4 fällt.